# <span id="page-0-0"></span>Přednáška 3 Python: GUI Návrh aplikací s grafickým uživatelským rozhraním

**155YOBP Objektové programování**, zimní semestr 2022

Martin Landa

martin.landa@fsv.cvut.cz

Fakulta stavební ČVI IT v Praze Katedra geomatiky

<http://geo.fsv.cvut.cz/gwiki/155YOBP>

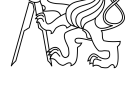

[Pˇrehled knihoven](#page-2-0)

[Qt](#page-4-0)

#### **[Python: GUI](#page-0-0)**

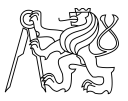

[Pˇrehled knihoven](#page-2-0)

[Qt](#page-4-0)

#### Copyright © 2020-2022 Martin Landa, Ondřej Pešek

Permission is granted to copy, distribute and/or modify this document under the terms of the GNU Free Documentation Licence, Version 1.2 or any later version published by the Free Software Foundation; with no Invariant Sections, no Front-Cover Texts, and no Back-Cover Texts.

# <span id="page-2-0"></span>**Obsah přednášky**

#### **[Python: GUI](#page-0-0)**

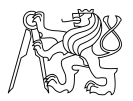

Přehled knihoven

[Qt](#page-4-0)

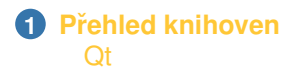

# **Python (3) knihovny pro vývoj GUI aplikací**

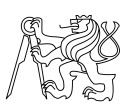

**[Python: GUI](#page-0-0)**

- [Tcl/Tk](https://www.tcl.tk/)
	- · [tkinter](https://docs.python.org/3/library/tk.html#tkinter) součást standardní knihovny
- $Qt$   $(C++)$ 
	- [PyQt](https://riverbankcomputing.com/software/pyqt/intro)
	- [PySide](https://wiki.qt.io/PySide)
	- [PyKDE4](https://techbase.kde.org/Languages/Python/Using_PyKDE_4)
- [wxWidgets](https://www.wxwidgets.org/) (C++)
	- [wxPython](https://www.wxpython.org/)
- $GTK+$   $(C)$ 
	- [GObject introspection bindings](https://wiki.gnome.org/Projects/PyGObject)

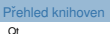

[Pˇrehled knihoven](#page-2-0) [Qt](#page-4-0)

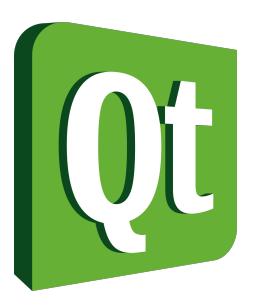

- Vývoj GUI založeného na toolkitu [Qt](www.qt.io) v jazyce Python
- Multiplatformní

<span id="page-4-0"></span>**Qt**

- UI generované v XML
- Qt Creator, Qt Designer

# **Qt** | **PyQt**

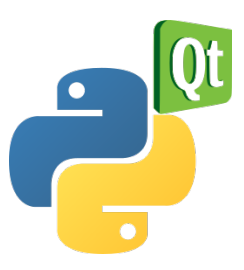

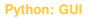

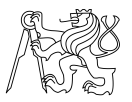

[Pˇrehled knihoven](#page-2-0)  $\Omega$ 

## **PyQt**

- Vyvíjen firmou Riverbank Computing Limited (UK)
- Duální licencování GNU GPL a komerční (placená) licence
- Podpora Qt verze 4 a 5

- 
- 

# **Qt** | **PyQt**

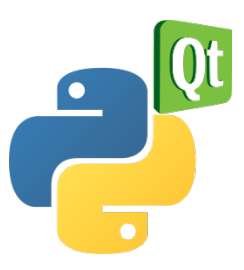

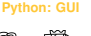

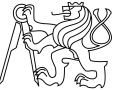

[Pˇrehled knihoven](#page-2-0)  $\Omega$ 

## **PyQt**

- Vyvíjen firmou Riverbank Computing Limited (UK)
- Duální licencování GNU GPL a komerční (placená) licence
- Podpora Qt verze 4 a 5

## **PyQt a GIS**

- Vývoj zásuvných modulů QGIS včetně GUI
- Možnost napsat si GUI v PyQt pro ArcGIS

**[Python: GUI](#page-0-0)**

# <span id="page-7-0"></span>**Qt** | **PySide**

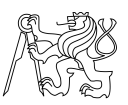

[Pˇrehled knihoven](#page-2-0)  $\Omega$ 

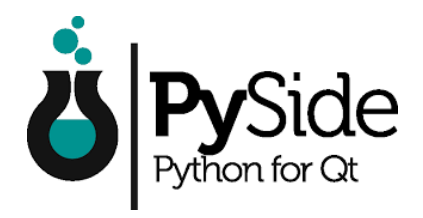

## **PySide**

- Oficiální podpora Qt (Qt for Python)
- "Náhrada" PyQt pod volnější licencí GNU LGPL
- PySide2 port podporující Qt5